необходимо не только обладать знаниями теоретического материала, но и владеть навыками и тонкостями использования программных продуктов.

## **Библиографический список**

1. Gilat A. MATLAB: An introduction with Applications. – John Wiley & Sons, 2009, 418 p.

Сведения об авторах: Галина Дмитриевна Анисимова E-mail: [gdanisimova@gmail.com.](mailto:gdanisimova@gmail.com) Spin-code: 8939-6023.

Светлана Ивановна Евсеева E-mail: [evseevasve@rambler.ru.](mailto:evseevasve@rambler.ru) Spin-code: 5177-5971.

УДК 514.8

## **И. В. Бабичева<sup>1</sup>**

кандидат педагогических наук, доцент

## **В. В. Постовая<sup>2</sup>**

преподаватель

<sup>1</sup>Сибирский институт бизнеса и информационных технологий, г. Омск, Россия <sup>2</sup>Военная академия материально-технического обеспечения им. генерала армии А.В. Хрулёва, г. Омск, Россия

# **К МЕТОДИКЕ СОЧЕТАНИЯ ПРЕДМЕТНОЙ И УСЛОВНО-ГРАФИЧЕСКОЙ НАГЛЯДНОСТИ В ЦИКЛЕ МАТЕМАТИЧЕСКИХ И ЕСТЕСТВЕННО-НАУЧНЫХ ДИСЦИПЛИН**

**Аннотация.** В данной статье рассматриваются методические аспекты сочетания предметной и условно-графической наглядности на примере преподавания отдельной темы из курса высшей математики и теоретической механики. Анализируются факторы, влияющие на выбор того или иного вида наглядности для их совместного применения. Методика сочетания различных видов наглядности на занятиях по высшей математике и теоретической механике подробно показана на примере эллипса. Предметная наглядность представлена демонстрационными моделями, условно-графическая наглядность – схемами и рисунками.

**Ключевые слова**: математика; теоретическая механика; предметная наглядность; условно-графическая наглядность; схемы; демонстрационные модели.

#### **DOI**: **10.25206/2307-5430-2019-7-39-45**

Использование наглядных средств в обучении всегда носило массовый характер. Применяя наглядность, преподаватель вносит в обучение чрезвычайно важный момент - живое созерцание, которое, как известно, является, в конечном счете, исходной ступенью всякого познания. Оно строится не на отвлечённых представлениях и словах, а на конкретных образах, непосредственно воспринимаемых обучаемым. Для создания у обучаемого реалистического образа в ряде случаев целесообразно сопоставление различных видов наглядности.

Классификацию видов наглядности учёные и методисты чаще всего проводят по содержанию и характеру представления, выделяя наглядность предметную, изобразительную и условно-графическую.

Предметная наглядность - это вид наглядности, при котором представления и понятия у обучаемых формируются на основе непосредственного восприятия самого предмета изучения.

Предметная наглядность находит широкое применение в преподавании дисциплин математического и естественнонаучного цикла в технических вузах, где имеется возможность не только показать студентам, но и дать им в руки изучаемые механизмы, продемонстрировать их работу.

В технических вузах также находит широкое применение условнографическая наглядность, т.е. вид наглядных средств обучения, способствующих зрительному восприятию обучаемыми учебной информации посредством символических изображений. Сюда относятся различные схемы, таблицы, рисунки, графики, диаграммы.

Методические аспекты сочетания условно-графической и предметной наглядности при обучении математике и теоретической механике являются предметом нашего исследования. При выборе таких сочетаний нами решались следующие задачи:

- реализовать интегративную составляющую цикла математических и естественнонаучных дисциплин для обеспечения более заинтересованного, личностно-значимого и осмысленного восприятия студентами учебного материала;

- реализовать принцип преемственности в обучении математики и теоретической механики, чтобы в процессе обновления прошлого опыта у студента происходило переосмысление знаний, обеспечивался последовательный переход количественных изменений в качественные;

- показать на примере методику выстраивания сочетания схем, рисунков и демонстрационных моделей в курсе теоретической механики и высшей математики с учетом различных целей проводимых занятий.

Учебный процесс практически на всех уровнях включает в себя введение нового материала, повторение, проверку знаний. При разных целях занятия необходимо использовать различные сочетания наглядных средств обучения и речи преподавателя. Особое значение средства наглядности приобретают на начальном этапе усвоения знаний при введении новой информации. Как правило, первоначальное освоение учебного материала в высшей школе происходит на лекционных занятиях.

Обратимся к лекционному занятию из курса высшей математики «Плоские кривые линии». Данная лекция охватывает рассмотрение таких кривых порядка, как окружность, эллипс, гипербола, парабола, спираль Архимеда, логарифмическая спираль, циклоида, астроида и др.

Рассмотрим по шагам методику сочетания предметной и условнографической наглядности на примере изложения материала по двум кривым: эллипс, окружность [1].

Шаг 1. Ввести определение и каноническое уравнение эллипса.

**Определение.** Эллипс – геометрическое место точек М плоскости, для которых сумма расстояний до двух заданных точек  $F_1$  и  $F_2$ , называемых фокуса*ми*, есть величина постоянная. Возьмем  $F_1M + F_2M = 2a$ , a=const (рис.1).

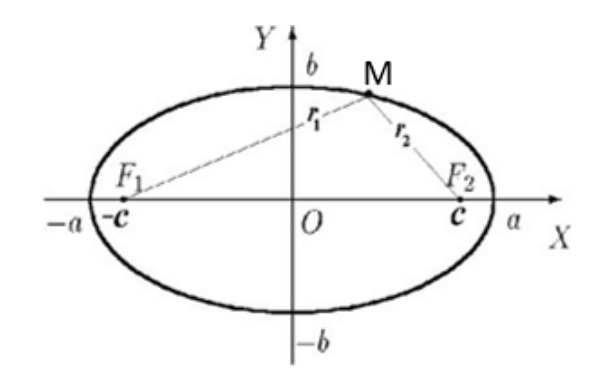

Рис.1. Эллипс

Привести вывод канонического уравнения (1) и параметрических уравнений (2) эллипса:

$$
\frac{x^2}{a^2} + \frac{y^2}{b^2} = 1;
$$
 (1)

$$
\begin{cases}\n x = a \cos t; \\
y = b \sin t.\n\end{cases}
$$
\n(2)

Шаг 2. Изложить способы приближенного построения эллипса: с помощью двух иголок и нитки и с помощью эллипсографа.

Для акцентирования внимания обучаемых на характеристиках и свойствах данной кривой, для подведения к их осмыслению перейти к схемам и демонстрационным моделям. При этом можно использовать как статичные, так и анимационные схемы.

Показать, что геометрическое определение эллипса можно использовать при построении эллипса с помощью натянутой нити. Если концы нити закрепить кнопками в точках F<sub>1</sub> и F<sub>2</sub> (фокусах), а острие *М* карандаша передвигать, натягивая нить, то оно опишет эллипс (рис.2).

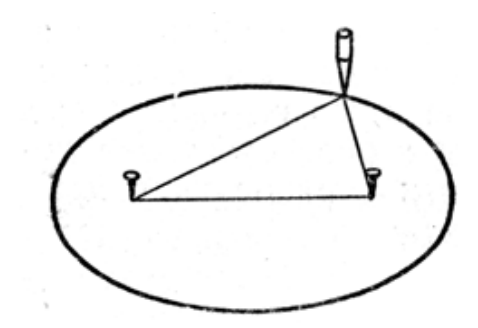

Рис. 2. Построение эллипса с помощью натянутой нити

Указать, что этот способ используют садовники при изготовлении цветочных эллиптических клумб. Вместо кнопок в землю втыкают два кола, кольцо делается из толстой веревки, а эллипс вычерчивается на земле не карандашом, а палкой.

Показать, что эллипс можно построить по двум полуосям *а* и *b*, используя эллипсограф Архимеда. Кинематику эллипсографа показать на анимационной схеме. По статической схеме (рис.3) разъяснить принцип построения кривой по двум полуосям.

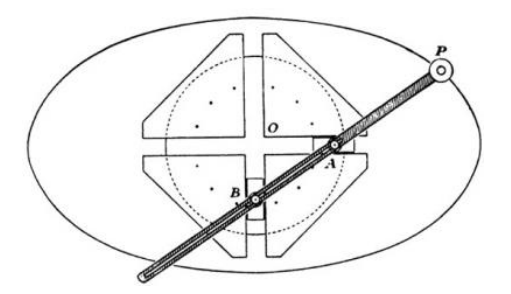

Рис. 3. Схема эллипсографа

Пояснить, что эллипсограф состоит из двух ползунов *А* и *В*, которые могут двигаться по двум перпендикулярным канавкам или направляющим. Ползуны прикреплены к стержню посредством шарниров, и находятся на фиксированном расстоянии друг от друга вдоль стержня. Ползуны движутся вперёд и назад — каждый по своей канавке, — и конец стержня *Р* описывает эллипс на плоскости. Полуоси эллипса *a* и *b* представляют собой расстояния от конца стержня до шарниров на ползунах. Отметить, что обычно расстояния *a* и *b* можно варьировать, и тем самым менять форму и размеры вычерчиваемого эллипса.

При наличии времени можно привести геометрические построения к математическому описанию (рис.4):

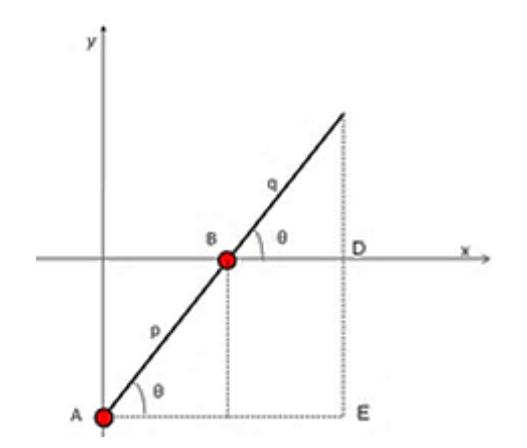

Рис.4. Геометрические построения эллипса

Если *p* и *q* — расстояния от *A* до *B*, и от *B* до *Р*, соответственно*,* то

$$
\begin{cases}\n x = (p+q)\cos\theta \\
y = q\sin\theta\n\end{cases}
$$

– параметрические уравнения эллипса.

Переход к каноническому уравнению (1) предложить студентам получить самостоятельно или разобрать готовое решение по источнику [4].

От эллипса перейти к рассмотрению его частного случая, когда полуоси равны  $(a=b)$  – к окружности.

Шаг 3. Рассмотреть приложения эллипса.

Для реализации междисциплинарного взаимодействия предлагается перейти к рассмотрению эллипса как траектории движения материальной точки. В процессе иллюстрации приложений плоских кривых предлагается использовать разные приемы работы со схемами в сочетании с изучением демонстрационных моделей [2].

Получение окружности пояснить на демонстрационной модели «Колесо обозрения», как траекторию движения точек, расположенных на самом колесе (рис.5). Получение окружности и эллипса пояснить на демонстрационной модели кривошипно-шатунного механизма (КШМ) (рис.6).

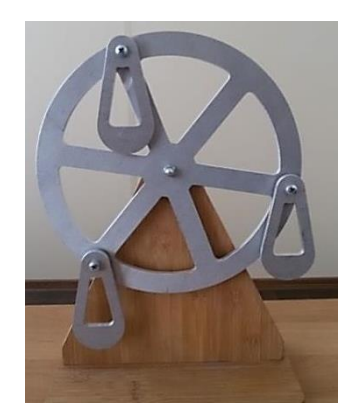

Рис. 5. «Колесо обозрения» Рис. 6. КШМ

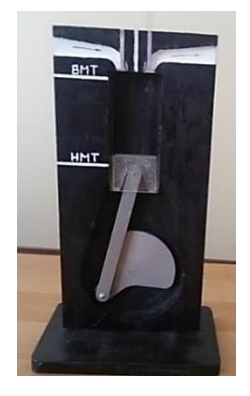

Познакомить студентов со структурной схемой КШМ (рис.7).

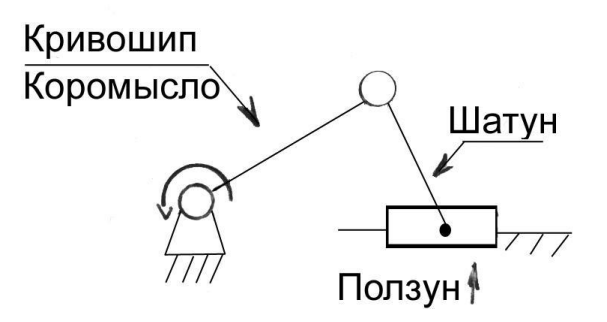

Рис. 7. Структурная схема КШМ

Используя схему КШМ (рис.8), обратить внимание студентов на траекторию движения точек кривошипа – окружность, траектории движения точек шатуна – эллипсы, траекторию движения ползуна – прямая.

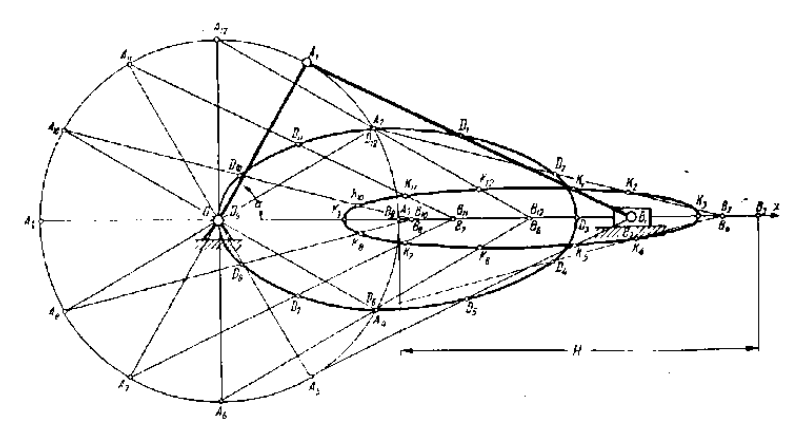

Рис.8. Траектории движения точек звеньев КШМ

Обратимся к лекционному занятию из курса теоретической механики «Кинематические характеристики движения точки». Для установления траекторий движения материальных точек и дальнейшего нахождения по параметрическим уравнениям кривых их скоростей и ускорений предлагаем повторно воспользоваться моделью КШМ (рис.9). С этой целью предлагается решить следующую задачу [4].

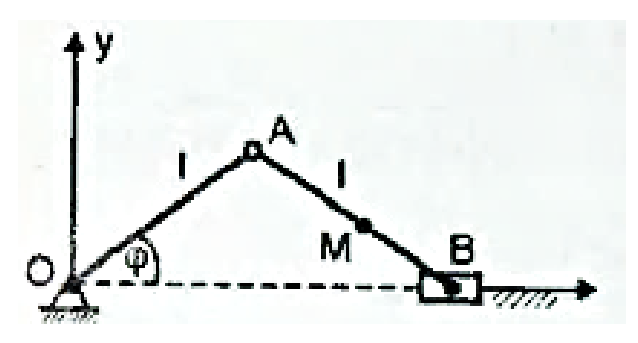

Рис. 9.Схема КШМ к задаче

*Задача.* Найти траекторию точки *М* (рис.12) шатуна КШМ, если *l*=60см, *MB*=*l*/3, φ=4πt. Также определить скорость и ускорение точки *М* с момент, когда  $\phi=0$ .

Модель «Колесо обозрения» (рис. 5) можно также повторно использовать для демонстрации траектории движения точек по окружности.

Итак, в данной статье на примере плоских кривых нами показаны возможные варианты сочетания предметной и условно-графической наглядности на занятиях по математике и теоретической механике. Для установления интеграционных связей дисциплин использовались демонстрационные модели, кинематические схемы и рисунки. Предлагаемая методика направлена на обеспечение осознания обучаемыми разнообразных связей между объектами и явлениями, и в то же время – для формирования умения увидеть с разных сторон один и тот же предмет.

Возможное сочетание наглядных средств обучения многообразно, может выступать во всевозможных разновидностях. Наши исследования в данном направлении продолжаются.

### **Библиографический список**

1. Бабичева И.В. Справочник по математике (в формулах, таблицах, рисунках): учеб. пособие. Омск.: СибАДИ, 2010. 122 с.

2. Бабичева И.В. Подготовка к тестированию по разделу «Кинематика»: учеб. пособие. М.: РУСАЙНС, 2019. 101 с.

3. Бронштейн И. Н. [Эллипс](http://kvant.mccme.ru/1970/09/ellips.htm) // [Квант.](https://ru.wikipedia.org/wiki/%D0%9A%D0%B2%D0%B0%D0%BD%D1%82_(%D0%B6%D1%83%D1%80%D0%BD%D0%B0%D0%BB)) 1970. № 9. С. 32.

4. Мещерский И.В. Сборник задач по теоретической механике. СПб.: Лань, 2002. 448 с.

Сведения об авторах: Ирина Владимировна Бабичева E-mail: [ivbabicheva@mail.ru.](mailto:ivbabicheva@mail.ru)

Виталия Викторовна Постовая E-mail: [postovaya.vitaliya@mail.ru.](mailto:postovaya.vitaliya@mail.ru)